## **Implantação da Previsão de Férias (CCRHF230)**

Esta documentação é válida para todas as versões do Consistem ERP.

## **Pré-Requisitos**

Não há.

## **Acesso**

Módulo: RH - Folha de Pagamento

Grupo: Cálculo de Férias

## **Visão Geral**

Informar as de previsões de férias referentes aos períodos em que o módulo Folha de Pagamento utilizado pela empresa não era do sistema Consistem.

O registro dos dados deve ocorrer no momento da implantação do sistema.

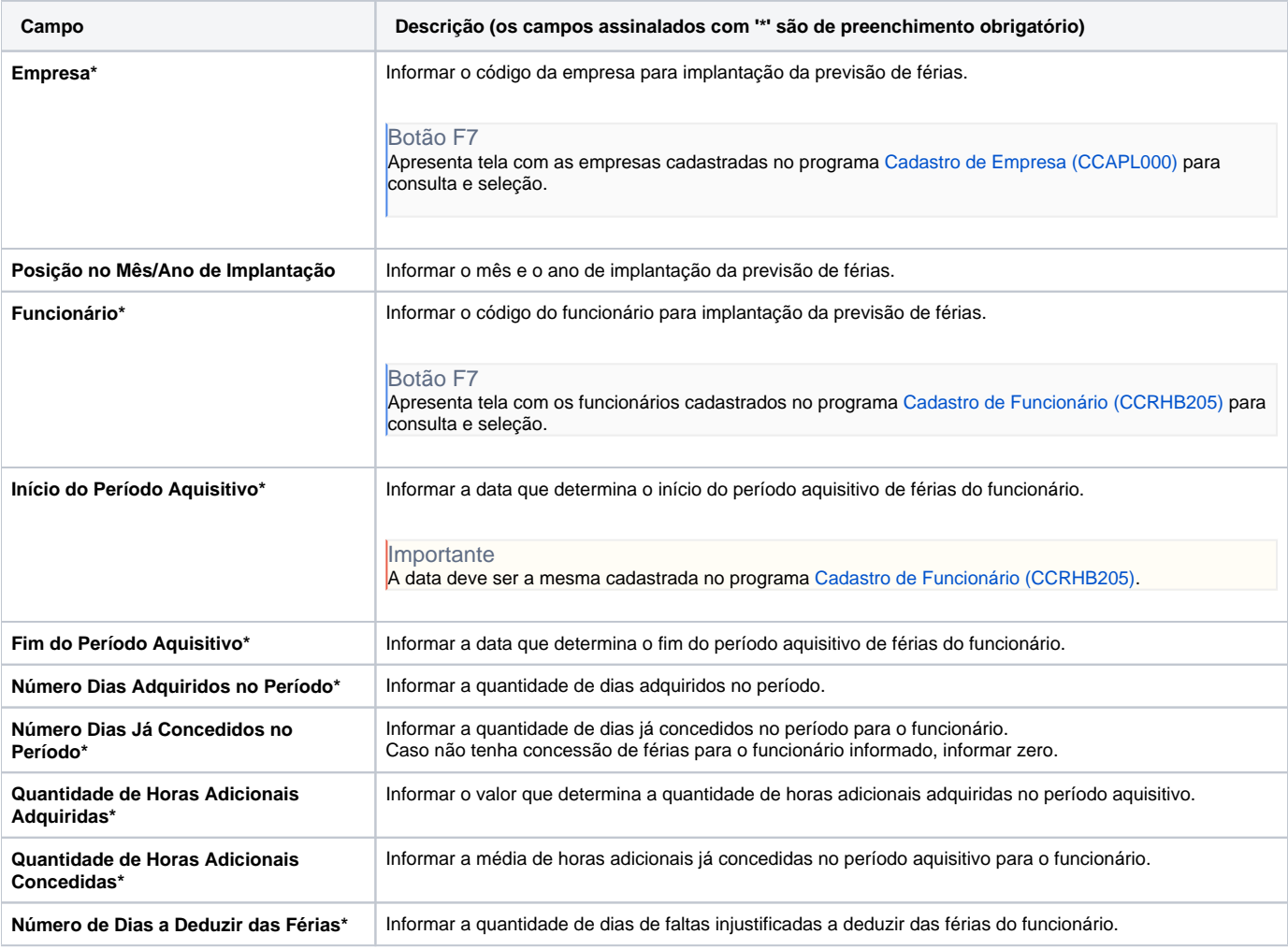

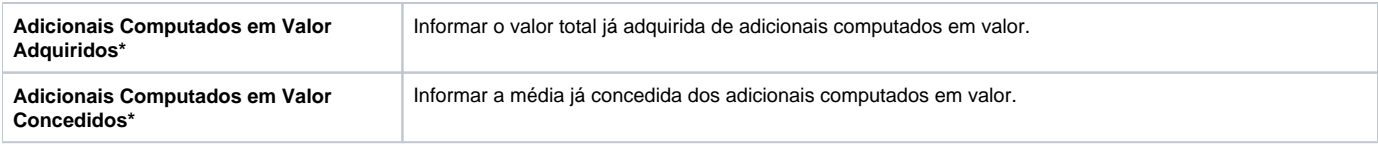

Atenção

As descrições das principais funcionalidades do sistema estão disponíveis na documentação do [Consistem ERP Componentes.](http://centraldeajuda.consistem.com.br/pages/viewpage.action?pageId=56295436) A utilização incorreta deste programa pode ocasionar problemas no funcionamento do sistema e nas integrações entre módulos.

Exportar PDF

Esse conteúdo foi útil?

Sim Não